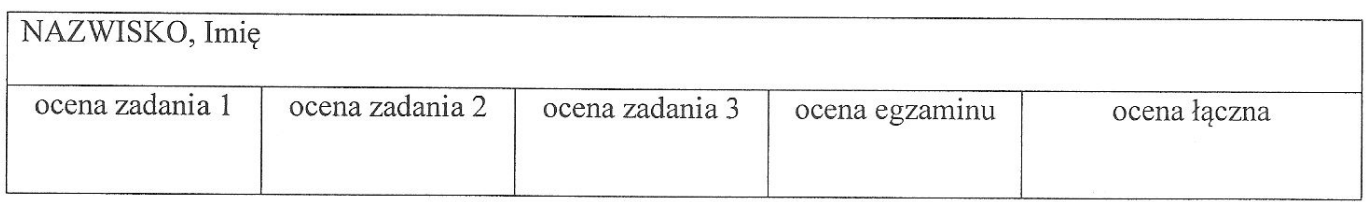

Zadanie 1.

$$
EJ = const., \qquad k = 15,37 \frac{EJ}{l^4}
$$

Oblicz siłę podłużną w pręcie pochyłym w ramie z rys. 1

## Zadanie 2.

 $k = 15,37 \frac{EJ}{l^4}$  $EJ = const.,$ 

Oblicz reakcję poziomą w punkcie A ramy z rys. 1 korzystając z tw. Bettiego.

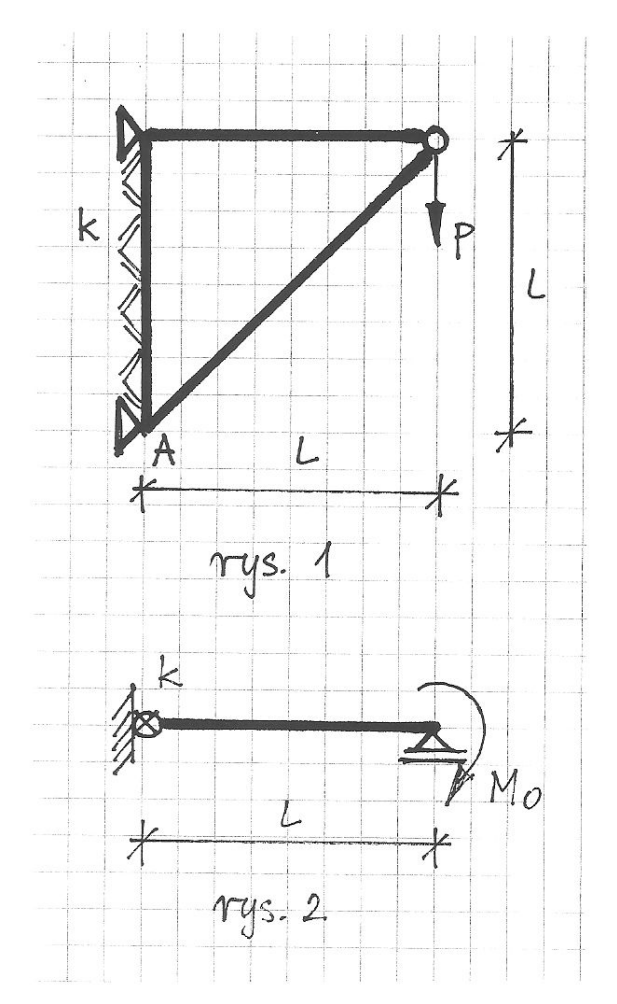

## Zadanie 3.

 $k = 3\frac{EJ}{l}$  $EJ = const.,$ Zapisz funkcję ugięcia pręta z rys. 2.

Zadanie 1 Zatozenie o nieodkostał calności podtużnej prętów konstrukcji skutkuje tym ze rama z rys. 1 me jest zginana. W związku z tym sity pnynęztone \* WK, WK (K-numer profa) oraz momenty prynestowe \* DK, DK sq voine sen  $D_K^*$   $P_K^*$ E TWK \* NKA C  $*w_{K}$ Nie œnacza to jednak, ze siły podłużne \* $N_k$  =  $N_k^*$  =  $N_k$ rounnez sa romme zeru. Co za tym idzie – wartość N w pręcie pochytym tatwo nyznaczyć z wanniku równowag verta dociazonego:  $N_2$   $\leftrightarrow$   $N_1 = -P\sqrt{2}$  $N_2 = P$  $N_1$ vourriez vozeurgzac komystając z Zadanie mozna tw. Bettiego. Zadanie 2 Nicodksztatcalność podluzna prątów skutkuje także tym, ze virtualna deformacja ramy, stavaryszona z AA=-1 jest berodksitatceniowa. Stad:  $H_A$ ·(-1) + P·1 = 0 =>  $H_A$ = P.  $\gamma_P$  /

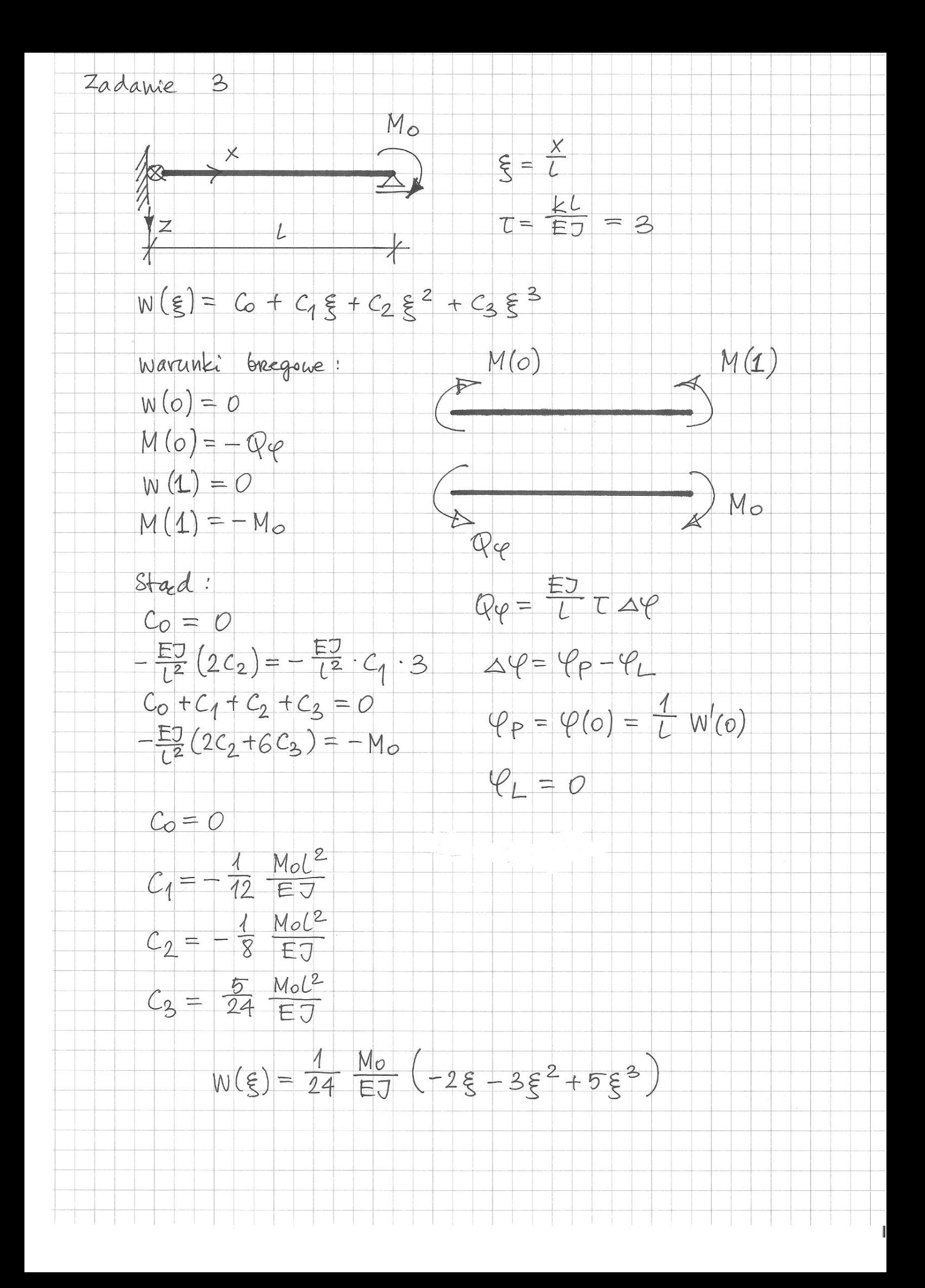